## **INFORMACION SOBRE LAS QUEMAS DE RESTOS AMONTONADOS SEGÚN LA ORDEN DE EPB.**

## **1. ¿SE PUEDE QUEMAR RESTOS VEGETALES?**

Con carácter general **NO** se pueden quemar restos por aplicación la ley de residuos. Excepcionalmente **SI** se pueden quemar previa autorización de la DG Sostenibilidad y SOLO en los siguientes casos:

- a) Por motivos fitosanitarios: para eliminación de plagas y enfermedades que no pueden eliminarse más que quemando.
- b) Por prevención de incendios cuando no sea posible acceder a ellos con elementos mecánicos para su eliminación por otros medios.

## **2. ¿COMO SE SOLICITA LA AUTORIZACION?**

#### En la **web infoex.info en trámites en línea**

En la solicitud hay que hacer una declaración responsable indicando que:

a) Se trata de un cultivo afectado por las plagas del anexo IX **Y** que dispone de informe fitosanitario de un asesor registrado en el ROPO (no es necesario enviarlo) Se cumplimenta la solicitud en el Anexo

b) Se realiza por prevención de incendios y concurre alguna las circunstancias que se indica en la solicitud: (pendiente, pedregosidad, etc.). Se cumplimenta la solicitud en al Anexo

Hay diez días hábiles para resolver la autorización y **el silencio es negativo**. Una vez autorizado dispone de 30 días para realizar la quema.

# **3. ¿Y LAS PICONERAS?**

Las piconeras requieren autorización del servicio de incendios. En la misma web, Infoex.info., en el Anexo

Diez días hábiles para autorizar y 30 días de validez para realizarlas.

#### 4. **¿Y EL RESTO?** Como siempre.

CARBONERAS con autorización Anexo

BARBACOAS FIJAS con autorización Anexo

BARBACOAS EVENTUALAES con declaración responsable, es para grupos de barbacoas (romerías, no se incluye el caso de las barbacoas de uso individual). Anexo

# MANUAL DE USUARIO PARA LA SOLICITUD DE AUTORIZACIÓN DE QUEMA DE RESTOS PARA LAS EXCEPCIONES PERMITIDAS SEGÚN LA LEY 7/2022, DE 8 DE RESIDUOS Y SUELOS CONTAMINADOS PARA UNA ECONOMÍA CIRCULAR.

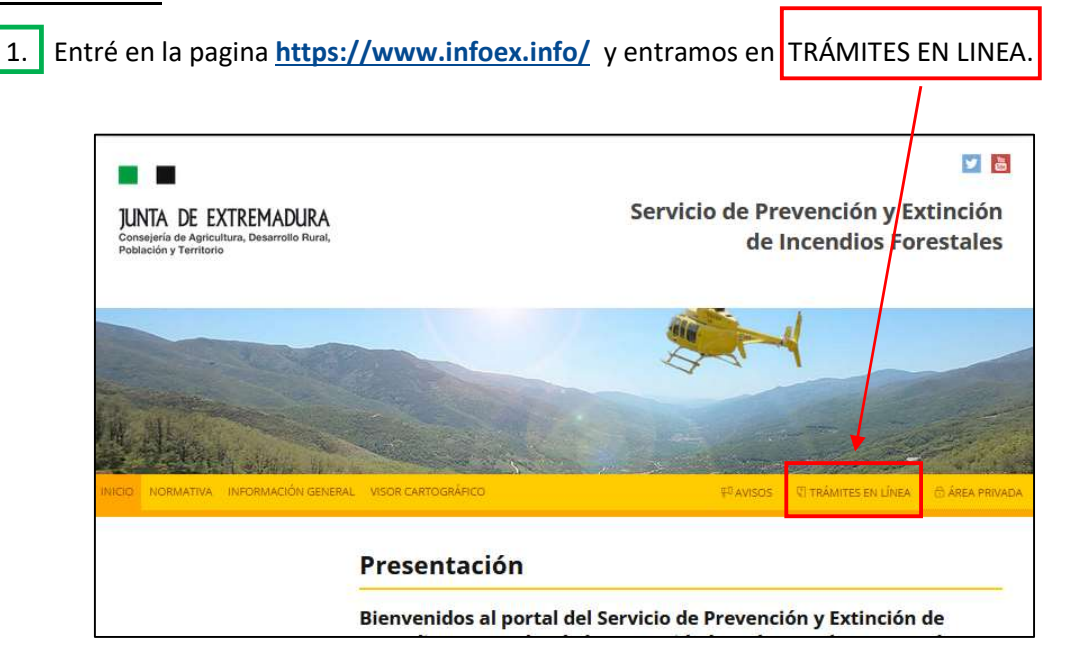

# 2. Seleccione el tipo de trámite.

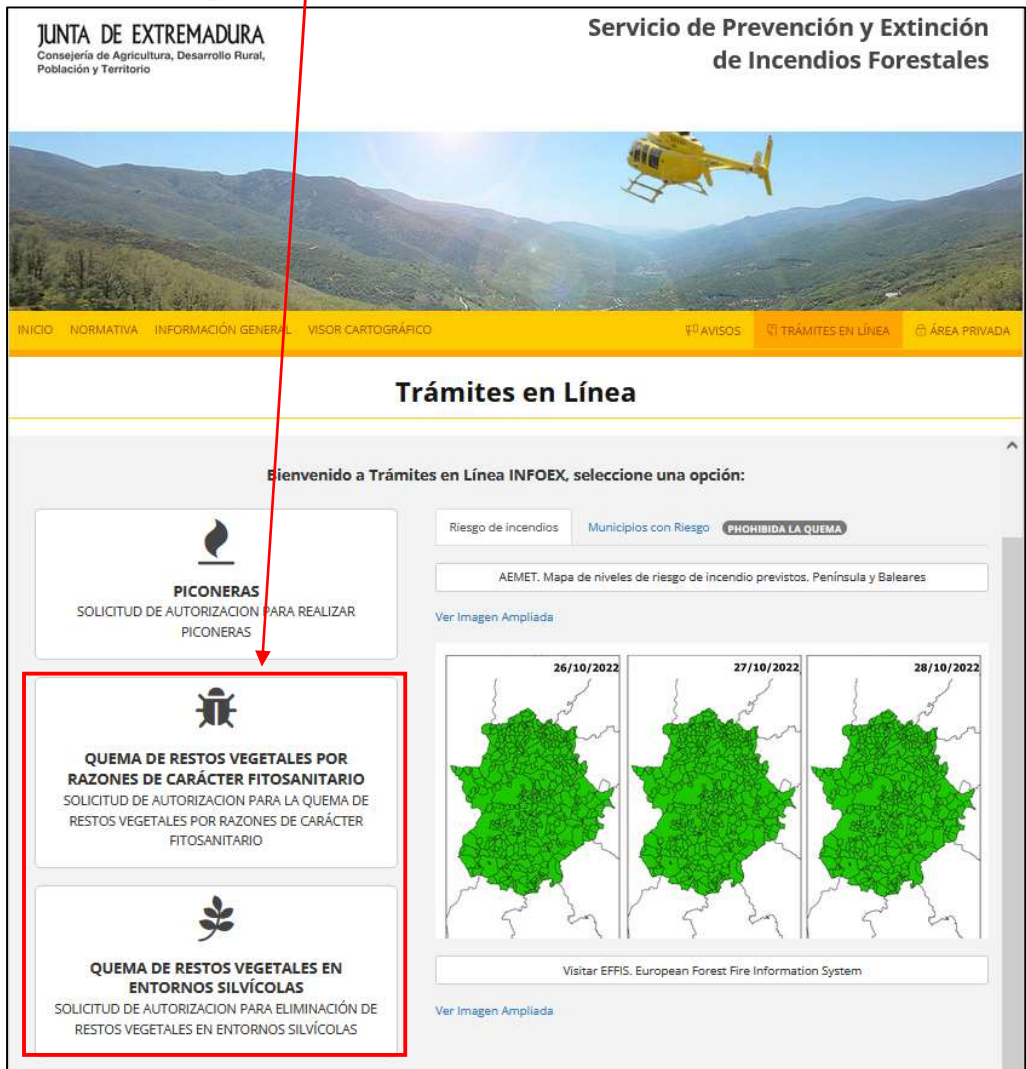

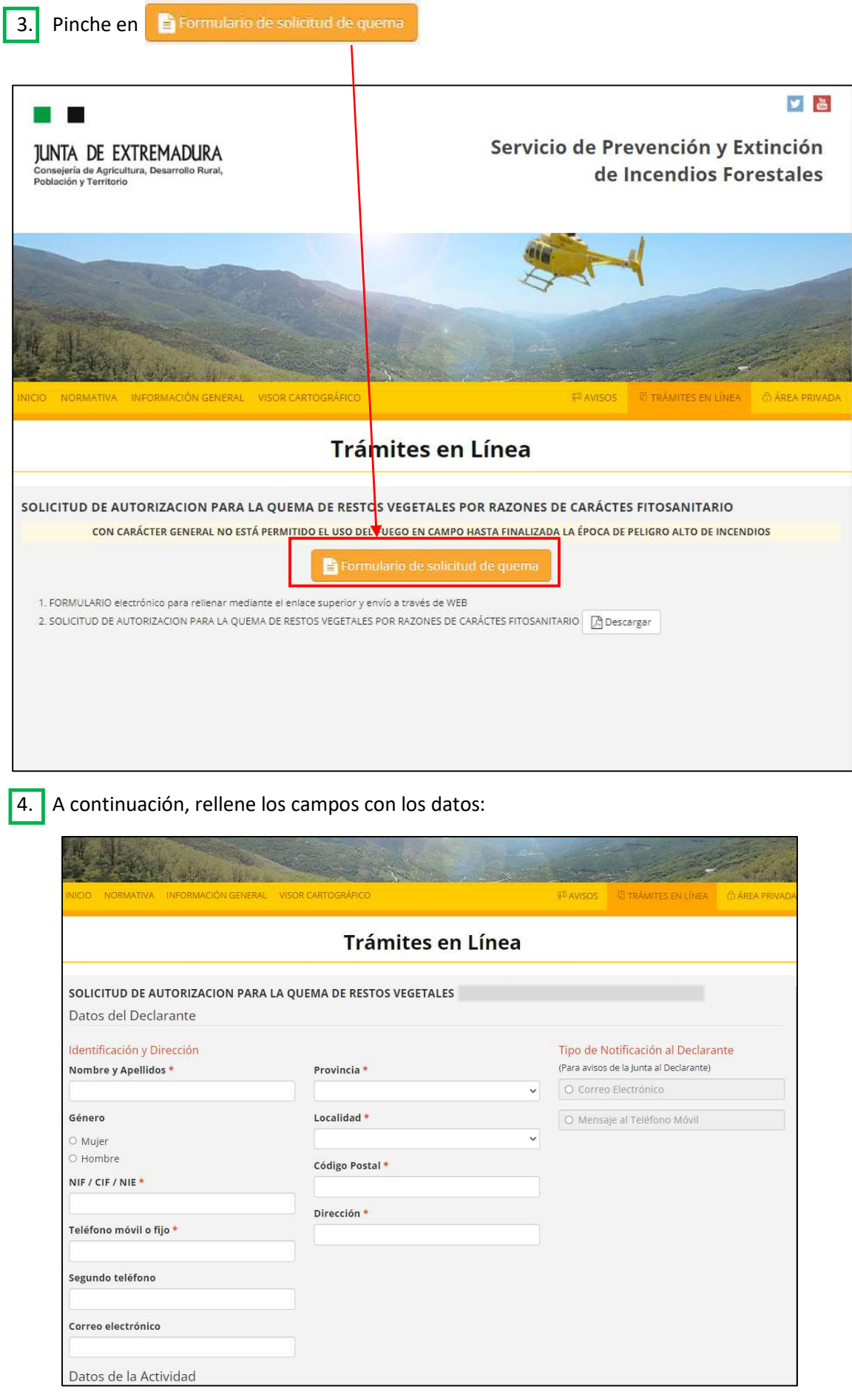

Si facilita el correo electrónico, y en tipo de notificación elige el correo electrónico, el tramite será más rápido, ya que se le contestara al correo electrónico, en caso contrario deberá esperar a que le llegue una carta ordinaria a la dirección facilitada en el formulario.

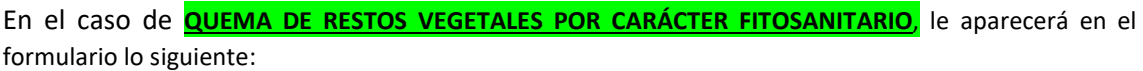

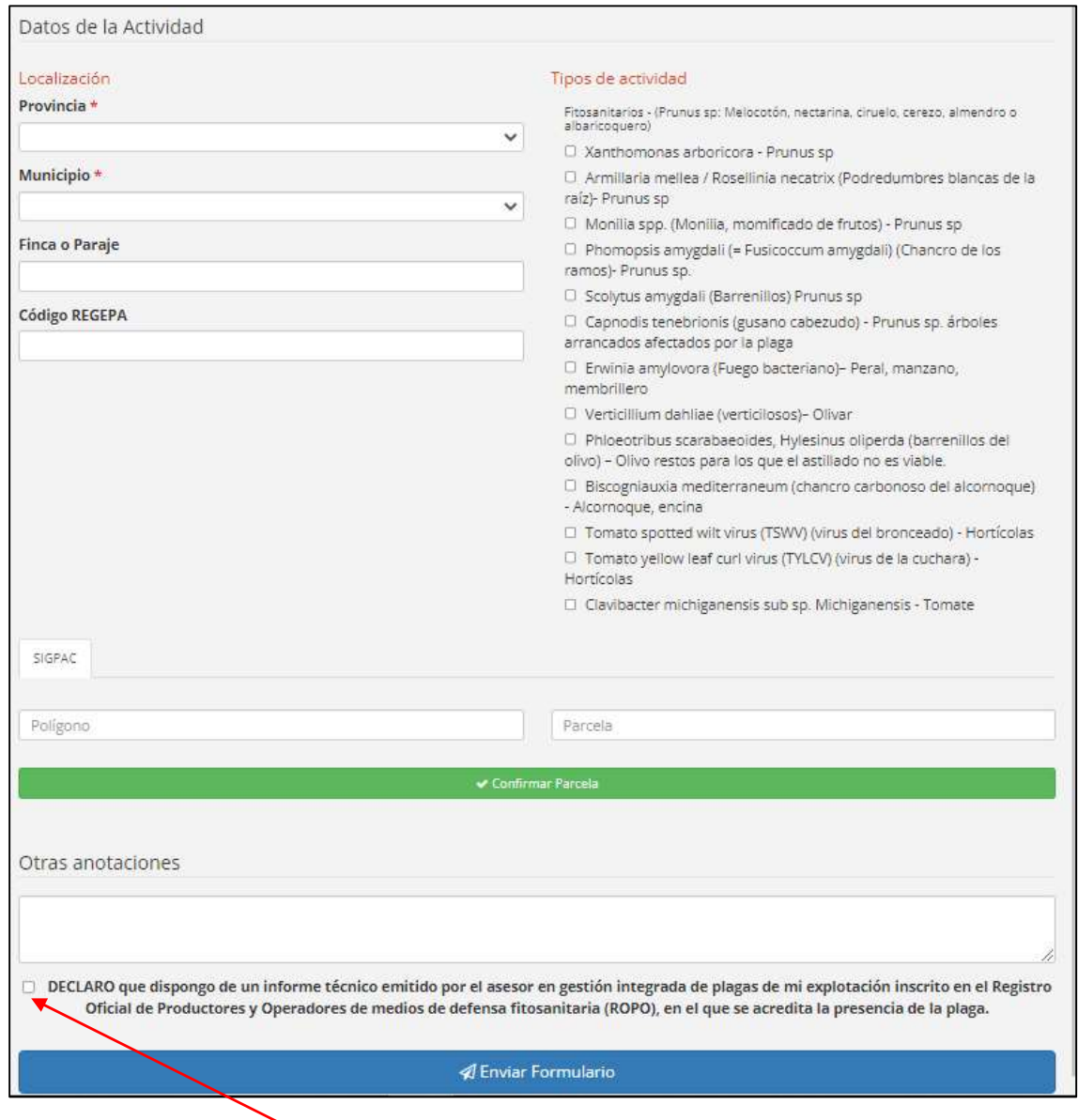

Deberá indicar los datos de localización de la quema, incluido polígono y parcela según SIGPAC,

y **v** Confirmar Parcela

Seleccione en Tipo de actividad la especie y plaga o enfermedad, de la debe disponer de informe del Técnico inscrito en el ROPO.

Un vez rellenos todos los datos, seleccione la casilla DECLARO, y a continuación,  $\sqrt{2}$  Enviar Formulario

Se le generará su documento, y la declaración responsable, deberá esperar a la contestación de la DG de Sostenibilidad, el plazo de resolución es de 10 días hábiles, una vez reciba la autorización tendrá un plazo de 30 días naturales para realizar la quema, siempre cumpliendo las medidas del condicionado, contempladas en la declaración responsable que se le generó al tramitar la solicitud de autorización.

En el caso de **QUEMA DE RESTOS VEGETALES EN ENTORNOS SILVÍCOLAS**, le aparecerá en el formulario lo siguiente:

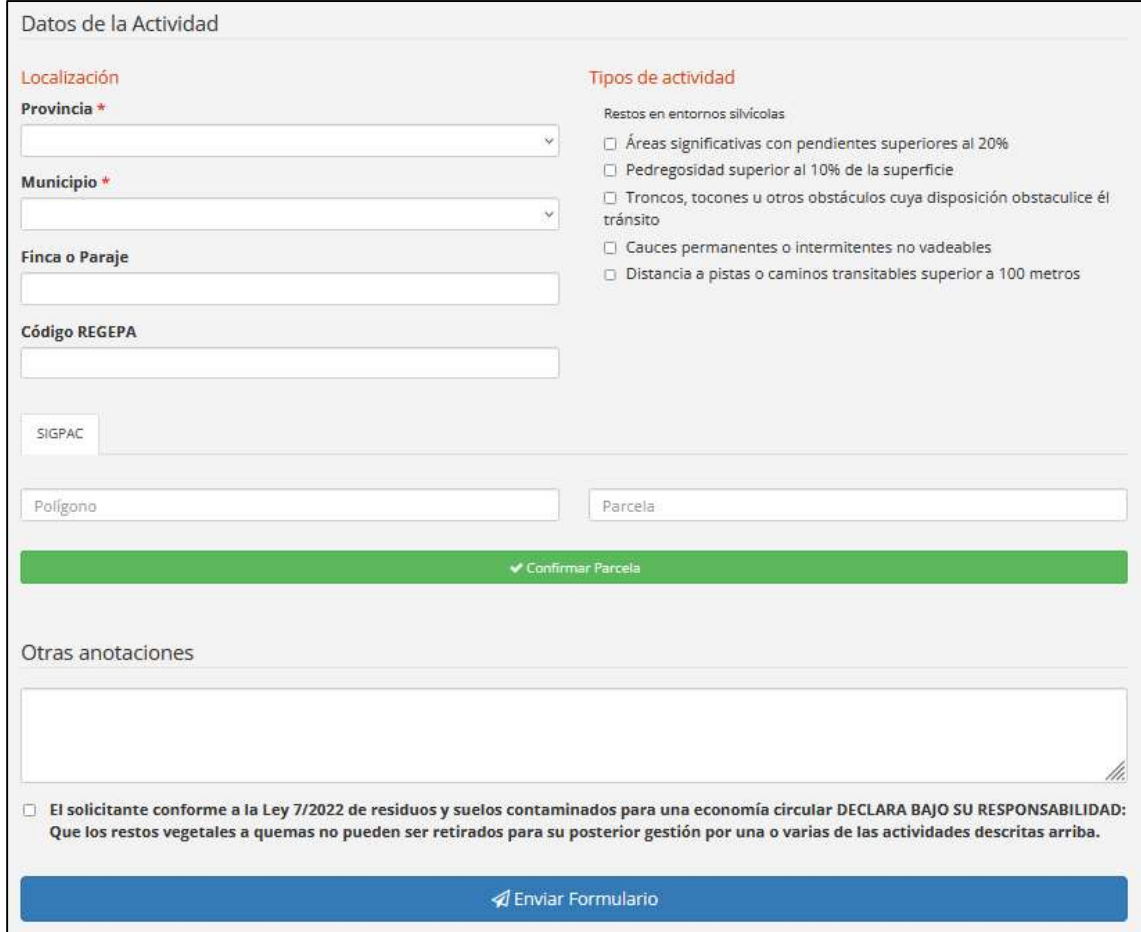

Deberá indicar los datos de localización de la quema, incluido polígono y parcela según SIGPAC,

**y v** Confirmar Parcela

Seleccione en Tipo de actividad la situación en la que se encuentra

Un vez rellenos todos los datos, seleccione la casilla DECLARO, y a continuación,  $\sqrt{\sigma}$ Enviar Formulario

Se le generará su documento, y la declaración responsable, deberá esperar a la contestación de la DG de Sostenibilidad, el plazo de resolución es de 10 días hábiles, una vez reciba la autorización tendrá un plazo de 30 días naturales para realizar la quema, siempre cumpliendo las medidas del condicionado, contempladas en la declaración responsable que se le generó al tramitar la solicitud de autorización.